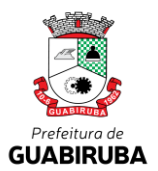

# **PREFEITURA MUNICIPAL DE GUABIRUBA SECRETARIA MUNICIPAL DE EDUCAÇÃO**

## **PROCESSO SELETIVO PÚBLICO SIMPLIFICADO EDITAL DE 009/2018**

# *Cargo:* MONITOR DE INFORMÁTICA

## **INSTRUÇÕES**

- Nesta prova, você encontrará: 10 (dez) questões de Língua Portuguesa, 10 (dez) questões de Conhecimentos Gerais e 20 (vinte) questões de Conhecimentos Específicos.
- Você está recebendo um **Caderno** com um total de 40 questões do tipo múltipla escolha, uma **Folha Intermediária de Respostas** e um **Cartão-Resposta.**
- Leia atentamente todas as questões e assinale a alternativa que julgar correta ou mais adequada. Lembre-se de que, para cada questão, existe apenas uma alternativa **correta.**
- Utilize a **Folha Intermediária de Respostas** para registrar as alternativas escolhidas. Essa folha ficará em seu poder para conferência com o gabarito a ser publicado.
- Depois de preencher a **Folha Intermediária de Respostas**, transcreva as alternativas escolhidas para o **Cartão-Resposta**, preenchendo, **forte e completamente, a bolha** com caneta esferográfica azul-escura ou preta. Não faça outro tipo de marca na bolha nem utilize outro tipo de caneta.

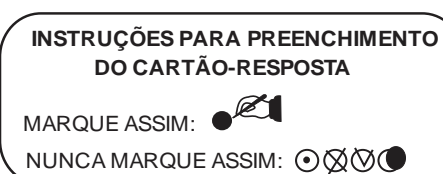

- No **Caderno de Questões,** você poderá fazer as anotações de que necessitar.
- O **Cartão-Resposta** e o **Caderno de Questões** serão devolvidos ao fiscal.
- Assine no local indicado no **Cartão-Resposta.**
- Você não poderá sair da sala de prova antes de transcorrida 1 (uma) hora.
- Os três últimos candidatos permanecerão na sala até o término das provas.
- Duração da Prova: 3 (três) horas.

## **AGUARDE A ORDEM PARA ABRIR ESTE CADERNO DE QUESTÕES**

Nome Legível do Candidato **Assinatura do Candidato** 

Guabiruba, 02 de dezembro de 2018.

### QUESTÕES DE LÍNGUA PORTUGUESA

#### **As questões 1, 2 e 3 se referem ao texto a seguir:**

Todos os \_\_\_\_\_\_\_\_\_\_\_\_\_\_ ou pessoas com autorização de residência na Alemanha \_\_\_\_\_\_\_\_\_\_\_\_\_\_\_\_ ter obrigatoriamente um seguro de saúde. No complexo sistema de saúde alemão, vale o princípio da solidariedade (*Solidaritätsprinzip*).

O sistema é financiado por um fundo que acumula as contribuições feitas por empregadores e funcionários. Os segurados recebem os benefícios do seguro de saúde obrigatório e, na maioria das vezes, os medicamentos necessários, independentemente do rendimento, de contribuição prévia ou de doença pré-existente.

Disponível em https://www.dw.com/pt-br. Acesso em 16/11/2018.[adaptado]

- **1-** Assinale a alternativa que preenche correta e respectivamente, segunda a norma padrão da língua portuguesa, as lacunas do texto:
	- **(A)** cidadões precizam
	- **(B)** cidadães precisam
	- **(C)** cidadões precisão
	- **(D)** cidadãos precisam
	- **(E)** cidadãos presisão
- **2-** Analise as afirmativas sobre o texto e identifique a(s) correta(s):
	- I- *Solidaritätsprinzip* significa "princípio da solidariedade".
	- II- Todos os segurados recebem os benefícios do seguro de saúde obrigatório e, na maioria das vezes, os medicamentos necessários.
	- III- O sistema é financiado por um fundo que acumula as contribuições feitas por empregadores e funcionários.
	- **(A)** Apenas as afirmativas I e II estão corretas.
	- **(B)** Apenas a afirmativa II está correta.
	- **(C)** As afirmativas I, II e III estão corretas.
	- **(D)** Apenas as afirmativas I e III estão corretas.
	- **(E)** Apenas as afirmativas II e III estão corretas.

**3-** Assinale a única alternativa cuja palavra é acentuada pela mesma razão de *é*:

- **(A)** pré-existente
- **(B)** saúde
- **(C)** princípio
- **(D)** obrigatório
- **(E)** prévia

#### **As questões 4, 5 e 6 se referem ao texto a seguir:**

Apesar de ser uma terapia milenar, a acupuntura tem ganhado cada vez mais atenção na \_\_\_\_\_\_\_\_\_\_\_\_\_\_\_\_\_\_\_\_\_\_\_\_\_\_\_. Com \_\_\_\_\_\_\_\_\_\_\_\_\_\_\_\_\_\_\_\_\_ sobre práticas integrativas do Sistema Único de Saúde (SUS), entre outras questões, a Associação Brasileira de Acupuntura (ABA) realiza [...], em Fortaleza, o 13º Congresso Brasileiro da especialidade. A técnica consiste na estimulação de pontos do corpo, mais tradicionalmente por meio de agulhas, que têm efeitos benéficos ao paciente. [...] Reconhecida pelo Conselho Federal de Medicina (CFM), a acupuntura é a mais utilizada nos 16 mil estabelecimentos de práticas integrativas de saúde do SUS, sendo cada vez mais vista como uma aliada nos suportes disponibi-

lizados a população.[...]

Disponível em https://www.opovo.com.br/jornal/cidades. Acesso em 16/11/2018. [adaptado]

**4-** Assinale a alternativa que preenche correta e respectivamente as lacunas do trecho "Apesar de ser uma terapia milenar, a acupuntura tem ganhado cada vez mais atenção na \_\_\_\_\_\_\_\_\_\_\_\_\_\_\_\_\_\_\_\_\_\_\_\_\_\_\_. Com

sobre práticas integrativas do Sistema Único de Saúde (SUS)...":

- **(A)** contemporaniedade discução
- **(B)** conteporaniedade discursão
- **(C)** contemporaniedade discussão
- **(D)** contemporaneidade discussão
- **(E)** contemporaneidade discursão
- **5-** Propositadamente, foi retirado o acento indicativo de crase em um dos trechos do texto. Assinale, pois, a alternativa que contenha o trecho em que deve ser colocado crase:
	- **(A)** ...a Associação Brasileira de Acupuntura (ABA) realiza...
	- **(B)** A técnica consiste na estimulação de pontos do corpo...
	- **(C)** ...a acupuntura é a mais utilizada nos 16 mil estabelecimentos de práticas integrativas de saúde do SUS...
	- **(D)** ...sendo cada vez mais vista como uma aliada nos suportes disponibilizados a população.
	- **(E)** ...a acupuntura tem ganhado cada vez mais atenção...
- **6-** Assinale a única alternativa que contenha um antônimo da palavra "benéficos", utilizada no texto:
	- **(A)** positivos
	- **(B)** nocivo
	- **(C)** favoráveis
	- **(D)** bons
	- **(E)** salutares

#### **As questões 7 e 8 se referem ao texto a seguir:**

O segredo não está no que você diz, mas na maneira **como** você diz.

Paulo Coelho. Disponível em: <https://dicionariocriativo.com.br/significado/como>. Acesso em: 17/11/2018.

- **7-** Analisando a expressão destacada, 'como' pode ser substituído, corretamente e sem alteração de sentido, por: **(A)** conforme
	- **(B)** na medida em que
	- **(C)** quando
	- **(D)** se
	- **(E)** à medida que
- **8-** No período, "mas na maneira como você diz.", o "mas" introduz a ideia de:
	- **(A)** adição
	- **(B)** oposição
	- **(C)** exclusão
	- **(D)** conclusão
	- **(E)** explicação

#### **As questões 9 e 10 se referem ao texto a seguir:**

Julgue um homem pelas suas perguntas, não pelas suas respostas.

(Voltaire)

- **9-** Assinale a alternativa correta quanto à conjugação do verbo "Julgue" na citação acima:
	- **(A)** "Julgue" está no presente do indicativo
	- **(B)** "Julgue" está no presente do subjuntivo
	- **(C)** "Julgue" está no infinitivo
	- **(D)** "Julgue" está no imperativo negativo
	- **(E)** "Julgue" está no imperativo afirmativo

**10-** Assinale a alternativa correta quanto à classificação da classe gramatical das palavras da citação acima:

- **(A)** suas preposição
- **(B)** homem adjetivo
- **(C)** um interjeição
- **(D)** não advérbio
- **(E)** perguntas numeral

### QUESTÕES DE CONHECIMENTOS GERAIS

- **11-** Sobre o eleitor que não votou no primeiro e no segundo turnos nas últimas eleições de 2018, assinale a alternativa correta:
	- **(A)** O eleitor terá que justificar seu voto, sendo uma só justificativa é válida para os dois turnos.
	- **(B)** O eleitor que não justificar seu voto não poderá inscrever-se em concurso ou prova para cargo ou função pública, e neles ser investido ou empossado.
	- **(C)** O prazo de justificativa pós-eleição, referente ao primeiro turno, é de 31 de dezembro.
	- **(D)** O prazo de justificativa pós-eleição, referente ao segundo turno, é de 20 de janeiro/2019.
	- **(E)** O eleitor inscrito no país e que se encontre no exterior no dia do pleito está desobrigado de apresentar justificativa de voto.

**12-** A respeito dos limites do Município de Guabiruba, analise as informações abaixo e identifique as corretas:

- I- O Município de Guabiruba limita-se, ao norte, com Gaspar e Blumenau.
- II- O Município de Guabiruba limita-se, ao sul e a oeste, com Botuverá.
- III- O Município de Guabiruba limita-se, a leste, com Brusque.
- IV- O Município de Guabiruba limita-se, a noroeste, com São João Batista.

Assinale a alternativa correta:

- **(A)** Apenas as informações I e II estão corretas.
- **(B)** As informações I, II, III e IV estão corretas.
- **(C)** Apenas as informações II e III estão corretas.
- **(D)** Apenas as informações I e IV estão corretas.
- **(E)** Apenas as informações I, II, III estão corretas.

**13-** A figura abaixo se refere ao *Abaporu,* um quadro em óleo sobre tela:

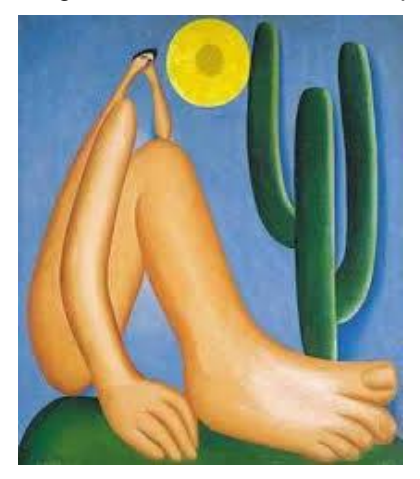

*Abaporu* é uma criação da pintora brasileira:

- **(A)** Cecília Meireles.
- **(B)** Anita Malfatti.
- **(C)** Tarsila do Amaral.
- **(D)** Djanira da Motta e Silva.
- **(E)** Beatriz Milhazes.
- **14-** O descarte inadequado de lixo é prejudicial à saúde pública e danoso ao meio ambiente. A fim de enfrentar as consequências sociais, econômicas e ambientais do manejo de resíduos sólidos sem prévio e adequado planejamento técnico, foi instituída no Brasil a Política Nacional de Resíduos Sólidos (PNRS). Essa política propõe a prática de hábitos de consumo sustentável e contém instrumentos variados para propiciar o incentivo à reciclagem e à reutilização dos resíduos sólidos (reciclagem e reaproveitamento), bem como a destinação ambientalmente adequada dos dejetos. Isso posto, assinale a alternativa correta:
	- **(A)** Mais 80% da população brasileira têm acesso a serviços de tratamento e destinação adequada de resíduos sólidos.
	- **(B)** Segundo o Perfil dos Municípios Brasileiros (MUNIC, 2017), quase [metade das 5.570 cidades brasileiras](https://g1.globo.com/economia/noticia/quase-metade-das-cidades-brasileiras-nao-tem-plano-para-residuos-solidos-diz-ibge.ghtml)  [não tem um plano integrado para o manejo do lixo.](https://g1.globo.com/economia/noticia/quase-metade-das-cidades-brasileiras-nao-tem-plano-para-residuos-solidos-diz-ibge.ghtml)
	- **(C)** Aproximadamente 90% dos municípios brasileiros têm coleta seletiva.
	- **(D)** No Brasil, as iniciativas comuns como separar o lixo e usar adequadamente os pontos de descarte são praticadas em larga escala.
	- **(E)** No Brasil, 85% dos municípios possuem o Plano Municipal de Saneamento Básico.
- **15-** O Brasil possui um conjunto de biomas, e cada bioma caracteriza uma determinada região. Em um dos biomas, vive grande variedade de aves, como o tuiuiú, a garça, o biguá, a biguatinga, as corujas, as araras e a araraazul, além de mamíferos que podem ser observados, como a anta, a capivara, a onça-pintada, entre outros. Assinale a alternativa que identifica corretamente o referido bioma:
	- **(A)** Amazônia.
	- **(B)** Caatinga.
	- **(C)** Pantanal.
	- **(D)** Mata Atlântica.
	- **(E)** Pampa.
- **16-** Os imigrantes germânicos começaram a chegar a Santa Catarina a partir de 1829. Um dos traços mais marcantes da sua presença são as edificações com estruturas aparentes de madeira e paredes de tijolos maciços, característicos da arquitetura enxaimel. Municípios de origem alemã de todo o Estado conservam exemplares desse patrimônio arquitetônico. Isso posto, assinale a alternativa que indica duas cidades catarinenses com destaque na conservação de construções no estilo enxaimel:
	- **(A)** São Bento do Sul e Indaial.
	- **(B)** Blumenau e Pomerode.
	- **(C)** Joinville e Santa Rosa de Lima.
	- **(D)** Treze Tílias e Nova Veneza.
	- **(E)** São Pedro de Alcântara e José Boiteux.
- **17-** Sobre os poderes no Brasil, assinale a alternativa correta:
	- **(A)** Brasil possui três poderes: Executivo, Legislativo e Judiciário, que atuam de forma dependente um do outro. **(B)** O chefe do poder executivo, em nível federal, tem a competência de tomar decisões sobre construção de
	- escolas, hospitais, creches e outros itens públicos relevantes.
	- **(C)** O Tribunal de Contas da União (TCU), responsável pelo controle e fiscalização da administração pública, faz parte do poder executivo.
	- **(D)** Os Estados e o Distrito Federal elegem de um a três senadores dependendo do tamanho do território ou do número de habitantes de cada um.
	- **(E)** O poder judiciário é responsável por administrar a justiça no País, possibilitando o cumprimento das leis.

"Não mais diferenças de sangues e raças Não mais regalias sem termos fatais A força está toda do povo nas massas Irmão somos todos e todos iguais"

A estrofe acima é do:

- **(A)** Hino da Bandeira Nacional.
- **(B)** Hino de Santa Catarina.
- **(C)** Hino da Independência
- **(D)** Hino da República
- **(E)** Hino de Guabiruba.
- **19-** No estado de Santa Catarina, são desenvolvidas atividades econômicas no ramo da indústria, extrativismo, agricultura, pecuária, pesca e turismo. Sobre a economia catarinense, assinale a alternativa correta:
	- **(A)** O setor industrial atua, principalmente, na produção têxtil, cerâmica e metalmecânica.
	- **(B)** Santa Catarina é o maior estado produtor de sal marinho.
	- **(C)** Apesar da arquitetura e dos costumes herdados dos imigrantes, o turismo não assume papel de importância no setor turístico.
	- **(D)** O destaque da pecuária na região sul catarinense são os búfalos.
	- **(E)** O estado de Santa Catarina perdeu o status de um dos maiores produtores de pescados e crustáceos do Brasil.
- **20-** Assinale a alternativa que apresenta dois ex-prefeitos de Guabiruba:
	- **(A)** Ivan Luiz Tridapalli e Guilherme Gartner.
	- **(B)** Guido Antônio Kormann e Érico Truppel.
	- **(C)** Orides Kormann e Osmar Seubert.
	- **(D)** Luiz Moser e Valério Luiz Maffezzolli.
	- **(E)** Osmar Seubert e Jaime Luiz Nuss.

### QUESTÕES DE CONHECIMENTOS ESPECÍFICOS

**21-** A técnica de ataque cibernético que consiste na aplicação de criptografia para bloqueio dos dados das vítimas e que, posteriormente, solicita a vítima um pagamento para liberação desses dados, é conhecida como:

- **(A)** Ransomware**.**
- **(B)** Malware.
- **(C)** Spyware.
- **(D)** Hoax.
- **(E)** Worm.

**<sup>18-</sup>** Leia a estrofe abaixo:

- **22-** Sobre o PROINFO, Programa Nacional de Informática na Educação, analise as afirmativas que seguem e identifique as corretas:
	- I- Propõe a formação de professores denominados como multiplicadores, que têm como responsabilidade treinar outros professores nos Núcleos de Tecnologia Educacional.
	- II- É um programa que foi criado pela Secretaria de Educação a Distância do Ministério de Educação (MEC) com o objetivo de introduzir a tecnologia de informática na rede pública de ensino.
	- III- Baseia-se na ideia de que a informática educativa é uma forma de aproximar a cultura escolar dos avanços que a sociedade vem desfrutando com a utilização das redes técnicas de armazenamento, transformação, produção e transmissão de informações.
	- IV- Abrange a pré-escola, ensino fundamental e médio e tem como base, em cada unidade da federação, Núcleos de Tecnologia Educacional (NTE).
	- V- Cada estado tem autonomia para forma uma comissão e elaborar seu próprio programa.

Assinale a alternativa correta:

- **(A)** Apenas as afirmativas I, II e V estão corretas.
- **(B)** Apenas as afirmativas II e IV estão corretas.
- **(C)** Apenas as afirmativas III e IV estão corretas.
- **(D)** Apenas as afirmativas II e III estão corretas.
- **(E)** As afirmativas I, II, III e V estão corretas.
- **23-** O recurso de segurança utilizado como forma de antispam e que consiste em um teste de Turing reverso, para verificar se o usuário em questão é realmente um humano, é conhecido como:
	- **(A)** Enigma.
	- **(B)** Captcha.
	- **(C)** Token de segurança.
	- **(D)** Certificado SSL.
	- **(E)** Leitura biométrica.

**24-** Para descobrir qual é o diretório atual, em um terminal do Linux, deverá ser utilizado o comando:

- **(A)** pwd.
- **(B)** mkdir.
- **(C)** mv.
- **(D)** rmdir.
- **(E)** cat.
- **25-** São exemplos de softwares que podem ser utilizados para recuperar arquivos deletados em um computador com Windows 7:
	- **(A)** Recuva e Easy Recovery.
	- **(B)** Easy Recovery e Hiren's Boot.
	- **(C)** Get Data Back e Hiren's Boot.
	- **(D)** Get Data Back e WinAce.
	- **(E)** Recuva e Hiren's Boot.
- **26-** Para listar diretórios em um terminal no Linux, utilizamos o comando **ls**. Associe as opções que podem ser associados a esse comando, com as respectivas saídas que serão exibidas na tela:

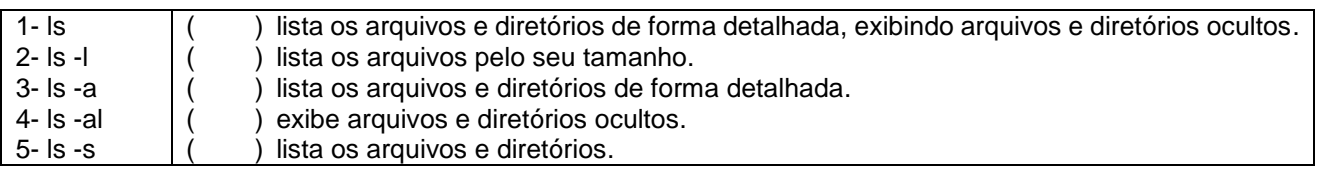

Assinale a opção que contém a sequência correta das alternativas acima:

**(A)** 5 – 3 – 2 – 4 – 1. **(B)**  $4 - 1 - 2 - 3 - 5$ . **(C)**  $5 - 4 - 2 - 1 - 3$ . **(D)**  $2 - 1 - 4 - 3 - 5$ . **(E)**  $4 - 5 - 2 - 3 - 1$ .

- **27-** Selecione qual método de leitura/sincronismo de caixas postais de e-mail que permite, por padrão, que as mensagens lidas continuem arquivadas no servidor, permitindo que o usuário acesse sua caixa postal, com todas as mensagens, em vários computadores diferentes:
	- **(A)** SMTP.
	- **(B)** POP/POP3.
	- **(C)** SSL.
	- **(D)** IMAP.
	- **(E)** STARTLS.
- **28-** São exemplos de softwares utilizados para prover acessibilidade em computadores:
	- **(A)** Dosvox, Window-Eyes e Mosaic.
	- **(B)** Jaws, Window-Eyes e Mosaic.
	- **(C)** Dosvox, Window-Eyes e Virtual Vision.
	- **(D)** Jaws, Dosvox e Mosaic.
	- **(E)** Dosvox, Window Bridge e Mosaic.
- **29-** São exemplos de memórias não voláteis:
	- **(A)** Memória RAM e disco rígido SSD.
	- **(B)** Pen drive e memória RAM.
	- **(C)** Pen drive e memória cache do processador.
	- **(D)** Memória RAM e memória cache do processador.
	- **(E)** Pen drive e disco rígido externo.
- **30-** Ao configurar um computador com Windows 7 e Office 365, o técnico em informática acabou se esquecendo de colocar os atalhos do Word, Excel e PowerPoint na Área de Trabalho do computador. Assinale a alternativa que possui o nome dos 03 (três) arquivos executáveis para abertura desses softwares:
	- **(A)** Word.exe Excel.exe Powerpoint.exe.
	- **(B)** Word.exe Exc.exe Powerpnt.exe.
	- **(C)** Winword.exe Excel.exe Powerpnt.exe.
	- **(D)** Winword.exe Excel.exe Powerpoint.exe.
	- **(E)** Winword.exe Exc.exe Powerpnt.exe.
- **31-** Assinale a opção que contém os comandos para exibição das informações de rede de um computador, nos sistemas operacionais Windows e Linux, respectivamente:
	- **(A)** ipconfig e ipsconfig.
	- **(B)** ipconfig e ifconfig.
	- **(C)** ifconfig e ipconfig.
	- **(D)** ipconfig e ethconfig.
	- **(E)** ipsconfig e ethconfig.
- **32-** Assinale a opção que contém tipos de conectores que podem ser utilizadas para reproduzir o vídeo de um computador em um projetor multimídia:
	- **(A)** HDMI e SATA.
	- **(B)** DVI e SATA.
	- **(C)** HDMI e VGA.
	- **(D)** PS2 e VGA.
	- **(E)** Firewire e IDE.
- **33-** Em relação aos atalhos disponíveis no Microsft Word, versão 2013, relacione as colunas abaixo:

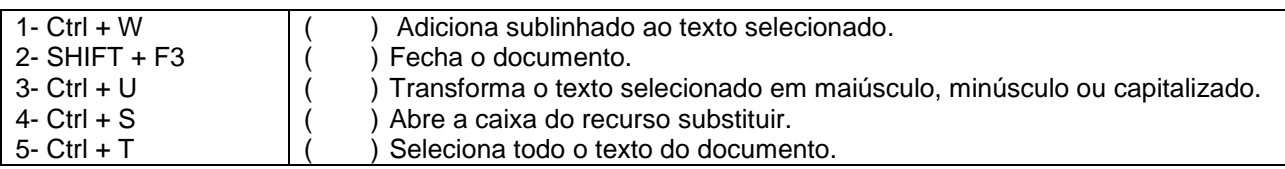

Assinale a opção que contém a sequência correta das alternativas acima:

- **(A)**  $4 2 1 3 5$ . **(B)**  $5 - 1 - 2 - 4 - 3$ . **(C)** 4 – 1 – 2 – 3 – 5.
- **(D)** 4 1 2 5 3.
- **(E)**  $3 2 1 5 4$ .

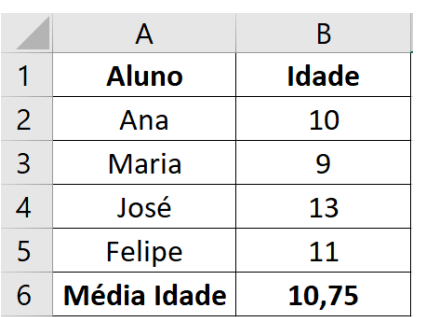

- ( ) A média de idade dos alunos, resultante na célula B6, pode ser feita com uso da fórmula =MED(B2:B5).
	- ( ) A média de idade dos alunos, resultante na célula B6, pode ser feita com uso da fórmula =MÉDIA(B2:B5).
- ( ) A média de idade dos alunos, resultante na célula B6, pode ser feita com uso da fórmula =MED(B2;B5).
- ( ) A média de idade dos alunos, resultante na célula B6, pode ser feita com uso da fórmula =MÉDIA(B2;B5).
- ( ) A média de idade dos alunos, resultante na célula B6, pode ser feita com uso da fórmula =(B2+B3+B4+B5)/4.

Assinale a alternativa que contém a sequência correta para as proposições acima:

**(A)** F – V – V – F – V. **(B)** F – V – F – F – F. **(C)**  $F - F - V - V - V$ . **(D)** V – V – F – F – F. **(E)** F – V – F – F – V.

**35-** Marque os itens abaixo com V, para as proposições verdadeiras, e F, para as falsas:

- ( ) O sistema operacional é o software responsável pela comunicação direta com o hardware do equipamento.
- ( ) Drivers são arquivos adicionais que auxiliam o sistema operacional no funcionamento de periféricos e placas adicionais.
	- ( ) Windows 7 e Windows Media Center são exemplos de sistemas operacionais.
	- ) Media Player Classic e VLC são exemplos de softwares para edição de texto.
- ( ) Os sistemas operacionais Linux e MacOs foram criados com base nos conceitos do sistema operacional Unix.

Assinale a alternativa que contém a sequência correta para as proposições acima:

**(A)**  $V - F - F - F - V$ . **(B)** V – V – F – F – V. **(C)** F – F – V – V – F. **(D)** F – F – F – V – V.

**(E)** V – V – F – F – F.

**36-** Relacione as colunas abaixo, com suas respectivas funcionalidades:

#### **Software/Aplicativo Classificação**

- 1- Excel e Powerpoint
- 2- Microsoft Windows e Linux
- 3- Windows Media Player
- 4- Microsoft Edge e Mozilla Firefox
- 5- Paint e Gimp

- ) Sistemas operacionais.
- ( ) Visualizar de vídeo e áudio.
- ) Navegadores para internet.
- ( ) Editores de imagem.
- ( ) Softwares de escritório.

Assinale a alternativa que contém a ordem de numeração correta:

**(A)**  $2 - 3 - 1 - 4 - 5$ . **(B)**  $5 - 2 - 3 - 4 - 1$ . **(C)**  $5 - 3 - 4 - 2 - 1$ .

- **(D)**  $3 1 2 4 5$ .
- **(E)** 2 3 4 5 1.
- **37-** O Monitor de Informática age de forma antiética quando:
	- **(A)** Conhece e respeita as leis existentes, relativas ao trabalho profissional.
	- **(B)** Usa softwares piratas.
	- **(C)** Respeita a privacidade de terceiros.
	- **(D)** Usa o computador de maneira que mostre consideração e respeito ao interlocutor.
	- **(E)** Não interfere nos arquivos de outra pessoa.

**38-** Marque com V, para as proposições verdadeiras, e F, para as falsas, para os itens relacionados na planilha abaixo, criada no Microsoft Excel:

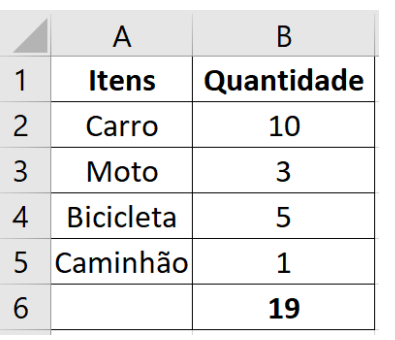

- ( ) A soma da quantidade de itens, resultante na célula B6, pode ser feita com uso da fórmula =SOMA(B2;B5).
- ( ) A soma da quantidade de itens, resultante na célula B6, pode ser feita com uso da fórmula =SOMA(B2,B5).

( ) A soma da quantidade de itens, resultante na célula B6, pode ser feita com uso da fórmula =SOMA(B2:B5).

- ( ) A soma da quantidade de itens, resultante na célula B6, pode ser feita com uso da fórmula =A2+A3+A4+A5.
- ( ) A soma da quantidade de itens, resultante na célula B6, pode ser feita com uso da fórmula =B2+B3+B4+B5

Assinale a alternativa que contém a sequência correta para as proposições acima:

**(A)** V – F – F – F – V. **(B)** F – V – F – F – F. **(C)** F – F – V – F – V.

**(D)** F – F – V – V – V.

**(E)** V – V – F – F – F.

- **39-** Considerando que o trabalho do Monitor de Informática implica relações humanas, analise as afirmativas abaixo e, diante de cada uma, escreve V, se for verdadeira, e F, se for falsa:
	- ( ) O Monitor de Informática deve adotar relacionamento formal, impessoal e frio.
	- ( ) O Monitor de Informática deve ser de boa índole, ser bem-humorado e ser capaz de superar tensões, estresse e adversidades.
	- ( ) O Monitor de Informática deve manter amizades, porque elas fortalecem a afetividade, permitem trocar alegrias e criam vínculos.
	- ( ) O profissional deve ter habilidades para realizar trabalhos em conjunto, flexibilidade para lidar com diferentes perfis de pessoas e postura colaborativa.

Assinale a alternativa que contém a sequência correta:

**(A)**  $V - V - V - V$ .

- **(B)** F F V F. **(C)** V – V – F – F.
- **(D)** F V F V.
- **(E)** F V V V.

**40-** Classifique os periféricos listados abaixo como (1) Entrada/Saída, (2) Entrada e (3) Saída:

- ( ) Pen Drive
- ( ) Impressora
- **Microfone**
- **Monitor Touchscreen**
- **Scanner**
- ( ) Mouse

Assinale a alternativa que contém a sequência correta para as proposições acima:

**(A)**  $1 - 3 - 2 - 1 - 2 - 2$ . **(B)**  $1 - 1 - 1 - 3 - 1 - 2$ . **(C)** 3 – 3 – 2 – 1 – 1 – 1. **(D)**  $2 - 1 - 1 - 3 - 2 - 2$ . **(E)**  $1 - 1 - 3 - 1 - 1 - 3$ .

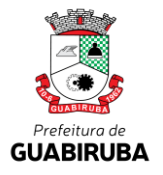

## **PREFEITURA MUNICIPAL DE GUABIRUBA SECRETARIA MUNICIPAL DE EDUCAÇÃO**

**PROCESSO SELETIVO PÚBLICO SIMPLIFICADO EDITAL DE 009/2018**

# FOLHA INTERMEDIÁRIA DE RESPOSTAS

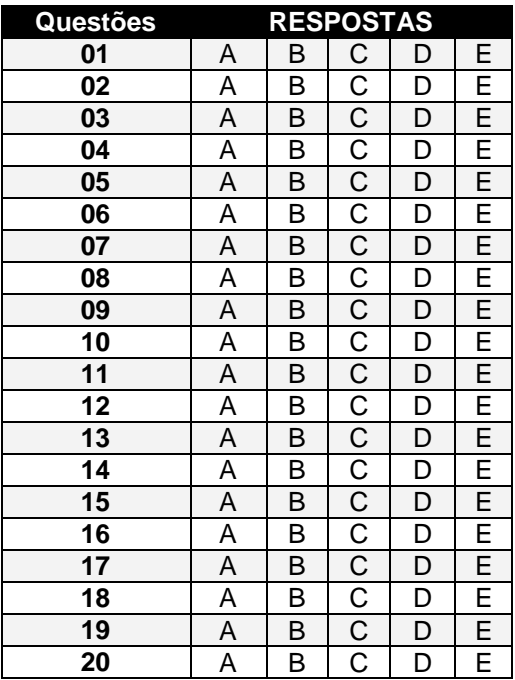

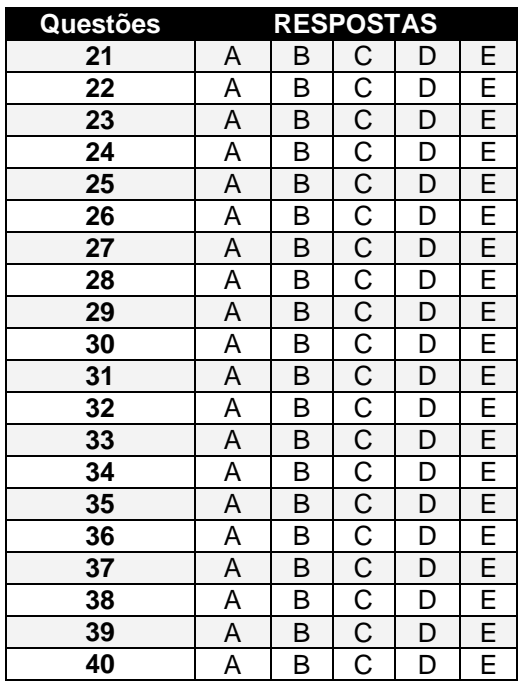

### **INFORMAÇÕES**

O inteiro teor e o gabarito da prova objetiva serão divulgados até as **18h do dia 03 de dezembro de 2018**, no endereço eletrônico www.furb.br/concursoexterno, link Prefeitura Municipal de Guabiruba – Processo Seletivo Público Simplificado - Edital N. 009/2018.

Guabiruba, 02 de dezembro de 2018.